## Picasa User Manual

Yeah, reviewing a books Picasa User
Manual could add your close connections
listings. This is just one of the
solutions for you to be successful. As
understood, capability does not
recommend that you have astounding
points.

Comprehending as without difficulty as treaty even more than extra will pay for each success. adjacent to, the declaration as skillfully as perception of this Picasa User Manual can be taken as competently as picked to act.

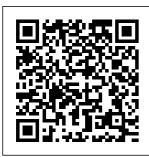

Enterprise Information Systems Visual Steps Publishing Explains how to achieve success in the music industry, even without a record label, taking readers through the process of recording, distributing, marketing, and selling music with the help of the

Internet.
The Extraordinary
Guide to Basic
Digital Imaging
-2nd Edition
"O'Reilly Media,
Inc."
Google.com is one
of the most
popular sites on the

Internet and is used you, our fully around the world by millions of people every day. Sure, you know how to "Google it" when you're searching for somet everything you hing--anything!--o n the Web It's plenty fast and easy to use. But did you know how much more you could achieve with the world's best search engine by clicking beyond the "Google Search" button? While you can interface with Google in 97 languages and glean of space). This wise results in 35, you can't find any kind of instruction manual from Google. Lucky for

updated and greatly effectively and expanded second edition to the bestselling Google: The Missing Manual covers could possibly want Google's lesserto know about Google, including the newest and coolest--and often most underused (what is Froogle, anyway?)--features. There's even a full chapter devoted to Gmail, Google's free email service that includes a whopping 2.5 GB and witty guide delivers the complete scoop on Google, from how it works to how you tricks, and tools

can search far more efficiently (no more scrolling through 168 pages of seemingly irrelevant results); take best advantage of known features, such as Google Print, Google Desktop, and Google Suggest; get your website listed on Google; track your visitors with Google Analytics; make money with AdWords and AdSense: and much more. Whether you're new to Google or already a many-times-a-day user, you're sure to find tutorials, tips,

that take you well beyond simple search to Google gurudom. **Digital** Photographer's Handbook "O'Reilly Media. Inc." The most trustworthy source of information available today on savings and investments. taxes, money management, home ownership and many other personal finance topics. Mike Meyers' CompTIA A+ Guide to Managing and Troubleshooting PCs Lab Manual, Fourth Edition (Exams

220-801 & 220-802) Macmillan Tom Ang's Digital Photographer's Handbook, 6th Edition is your ultimate guide to learning how to capture, enhance, and transform your photographs. This best-selling manual outlines key core techniques that every photographer needs to learn, building toward a series of projects you can use to practice and refine your skills so you can show off your images with confidence-every time. Whether you need guidance on how to use a flash or want to remove backgrounds from your image, "quick fix" troubleshooting tips assist you with frequently encountered issues. A buying guide reveals

capabilities and limitations of all types of cameras, from phones to DSLRs, so that you can be sure you are getting the most out of your technology all the way through to the printing stage. DK's richly illustrative design and Ang's clear writing and direction blend together in this sixth edition of the best-selling Digital Photographer's Handbook to make stunning results achievable, whether vou are a novice or a seasoned professional.

Picasa 3. 9
Beginner's Guide
IGI Global
In Kindle Fire: The
Missing Manual,
digital media expert
Peter Meyers helps
you master
Amazon's new HD
tablet models. The

Kindle Fire lets you enjoy all of your Amazon books, movies, and magazines in full color along with speedy web browsing, email, and games. Loaded with color illustrations, the new edition of this entertaining guide includes an all-new chapter on social media, Skype, and video chat. This book shows you how to: Use the Kindle Fire HD's great new features, including 10-finger touch Learn more about the book or movie you're enjoying with Amazon's exclusive X-Ray feature Video chat using the front-facing camera

Set limits on what your kids can do on the Kindle Fire—and lots of expert tips for how long Get Wi-and tricks along Fi access when and where you need it Manage your Amazon digital media library Find and install the apps that work best on the Kindle Fire Manage your Gmail, much more. Yahoo mail, and in one convenient app Troubleshoot the Kindle Fire Picasa for Seniors "O'Reilly Media, Inc." Get the most from your Droid X right away with this entertaining Missing Manual. Veteran tech author Preston Gralla offers a

guided tour of every feature, with the way. You'll learn how to use calling and texting features, take and share photos, enjoy streaming music and video, and Packed with fullother email accounts color illustrations, this engaging book covers everything from getting started to advanced features and troubleshooting. Unleash the power of Motorola's hot new device with Droid X: The Missing Manual. Get organized. Import your contacts and sync

with Google Calendar and Microsoft Exchange. Go online. Get your phone to act as a portable hotspot or as a modem to get your laptop online. Play music. Purchase music from Amazon and sync your Droid X with Windows Media Player and iTunes. Shoot photos and video. Edit and share your photos, and use them as desktop or icon images. Record video and share it. with your friends. Connect to Google Maps. Use geotagging and get turn-by-turn

directions. Handbook of Research on Mobile Multimedia, Second **Edition** Sams **Publishing** Cascading Style Sheets can turn humdrum websites into highlyfunctional. professional-looking destinations, but many designers merely treat CSS as window-dressing to spruce up their site's appearance. You can tap into the real power of this tool with CSS: The Missing Manual. This second edition combines crystalclear explanations, real-world examples, and dozens of step-bystep tutorials to show you how to design sites with CSS that work consistently across browsers.

Witty and entertaining, this second edition gives you up-to-theminute pro techniques. You'll learn how to: Create HTML that's simpler, uses less code, is search-engine friendly, and works well with CSS Style text by changing fonts, colors, font sizes, and adding borders Turn simple HTML links into complex and attractive navigation bars -- complete with rollover effects Create effective photo galleries and special effects, including drop shadows Get up to speed on CSS 3 properties that work in the latest browser versions Build complex layouts using CSS, including multicolumn designs Style web pages for printing With CSS: The

Missing Manual, Second Edition, you'll find all-new online tutorial pages, expanded CSS 3 coverage, and broad support for Firebox, Safari, and other major web browsers, including Internet Explorer 8. Learn how to use CSS effectively to build new websites. or refurbish old sites that are due for an upgrade.

The Geospatial Web
Springer Science &
Business Media
F02G manual
F02G manual
"O'Reilly Media,
Inc."
This book
contains
substantially
extended and
revised versions of
the best papers
from the 12th
International

Conference on Enterprise Information Systems (ICEIS 2010), held in Funchal, Madeira, Portugal, June 8-12, 2010. Two invited papers are presented together with 39 contributions, which were carefully reviewed and selected from 62 full papers presented at the conference (out of 448 submissions). They reflect stateof-the-art research work that is often driven by realworld applications, thus successfully relating the academic with the industrial

community. The topics covered are: databases and information systems integration, artificial. intelligence and decision support systems, information systems analysis and specification, software agents and internet computing, and human-computer interaction. PCs "O'Reilly Media, Inc." Ready to move to the Mac? This incomparable guide helps you make a smooth transition. New York Times columnist and Missing Manuals creator David Pogue gets you past three

challenges: transferring your stuff, assembling Mac MP3 files. Re-create programs so you can do what you did with Windows, and learning your way around OS X. Learning to use a Mac and Windows is not a piece of cake, but once you do, the rewards are oh-somuch better. You won't find questionable firewalls to move data to them. or inefficient permissions. Just a beautiful machine with a thoroughly reliable system. Whether you're using Windows XP or Windows 7, we've got you covered. Transfer your stuff. Moving files from a PC to a Mac is the easy part. This guide gets you through the tricky things: extracting your email, Media, Inc." address book. calendar, Web

bookmarks, buddy list, Google lets you desktop pictures, and your software suite. Big-name programs from Microsoft. Adobe, and others are available in both Mac versions, but hundreds **Edition** Apress of other programs are Windows-only. Learn the Macintosh equivalents and how Learn OS X Mountain Lion. Once you've moved into the Macintosh mansion. it's time to learn your way around. You're in good hands with the author of Mac OS X: The Missing Manual, the #1 bestselling guide to OS X. Digital Photography for the Older and Wiser "O'Reilly Free downloadable software from

organize, edit, and share your digital photos - and this accessible guide shows you how. Switching to the **Mac: The Missing** Manual, Leopard If you want to gain more control over your social networking activities with Google+, this jargon-free guide helps you quickly master the ins and outs of the site. Learn how to organize your contacts, hold video chats with as many as ten people, and determine exactly who may learn what about you. With this book, you'll navigate Google+

with ease. The important stuff you need to know Massage your profile. Control what the public, specific groups, or certain individuals can see about you. Move in the right circles. Assign folks to different groups and share the right stuff with the right people. Jump into streams. Get all the updates, pictures, and links from people you know. Host hangouts. Organize and attend group video chats. View and share photos. Make them available to whomever you like—whether or not they're Google+ members. Get notifications.

Monitor what others do (and share about you) on Google+.
Go mobile. Use
Google+ on your
Android, iPhone, or mobile web browser.

Missing Manua you'll learn whi netbook is right you and how to it up and use it is everything from

## Kindle Fire: The Missing Manual

Createspace Independent **Publishing** Platform Netbooks are the hot new thing in PCs -- small. inexpensive laptops designed for web browsing, email, and working with webbased programs. But chances are you don't know how to choose a netbook, let alone use one. Not to

Missing Manual, you'll learn which netbook is right for you and how to set it up and use it for everything from spreadsheets for work to hobbies like gaming and photo sharing. Netbooks: The Missing Manual provides easy-tofollow instructions and lots of advice to help you: Learn the basics for using a Windows- or Linux-based netbook Connect speakers, printers, keyboards, external hard drives, and other hardware Get online using a wireless network, a public network, broadband cards. or dial-up Write email, browse the Web, transfer bookmarks, and add tools to your web browser Use business tools like Google Docs and Office for **Netbooks** Collaborate with others online via instant messaging Edit and share photos, play games, listen to music, and watch TV and movies online You'll also learn about webbased backup and storage, staying secure online -especially when using wireless networks -- and

tips for troubleshooting. Netbooks point to the future of computing, and Netbooks: The Missing Manual will show you how to get there. Switching to the **Mac: The Missing** Manual, Lion **Edition** "O'Reilly Media, Inc." Google.com is one of the most popular sites on the Internet and is used around the world by millions of people every day. Sure, you know how to "Google it" when you're searching for s omething--anything!--on the Web. It's plenty fast and easy to use. But did you know how much more you could achieve with the world's best search

engine by clicking beyond the "Google Search" button? While you can interface with Google in 97 languages and glean results in 35, you can't find any kind of instruction manual from Google. Lucky for you, our fully updated and greatly expanded second edition to the bestselling Google: The Missing Manual covers everything you could possibly want to know about Google, including the newest and coolest--and often most underused (what is Froogle, anyway?)--features. There's even a full chapter devoted to Gmail, Google's free email service that includes a whopping 2.5 GB of space). This wise and witty guide delivers the complete scoop on Google,

from how it works to how you can search far more effectively and efficiently (no more scrolling through 168 pages of seemingly irrelevant results): take best advantage of Google's SMS, Goggle Base lesser-known features, and other services that such as Google Print. Google Desktop, and Google Suggest; get your website listed on David Pogue's Google; track your visitors with Google Analytics; make money with AdWords "O'Reilly Media, and AdSense: and much more. Whether you're new to Google or already a manytimes-a-day user, you're sure to find tutorials, tips, tricks, and tools that take you been a better time well beyond simple search to Google gurudom. Windows 7: The Missing Manual Penguin

This is a

comprehensive guide to everything readers need to know about Google's myriad applications, including Google Apps, Docs and Spreadhseets, Google will help businesses get organised and get noticed. **Digital** Photography: The Missing Manual Inc." Is Windows giving you pause? Ready to make the leap to the Mac instead? There has never to switch from Windows to Mac, and this incomparable guide will help you make a smooth transition.

New York Times columnist and Missing Manuals creator David Pogue gets you past three challenges: transferring your stuff, assembling Mac programs so you can do what you did with Windows, and learning your way around Mac OS X. Why is this such a good time to switch? Upgrading from one version of Windows to another used to be simple. But now there's Windows Vista, a veritable resource hog that forces you to relearn everything. Learning a Mac is not a piece of cake, but once you do, the rewards are oh-somuch better. No

viruses, worms or spyware. No questionable firewalls, inefficient pictures, and MP3 permissions, or other strange features. Just a beautiful machine with a thoroughly reliable system. And Dreamweaver, and if you're still using Windows XP, we've in both Mac and got you covered, too. If you're ready to take on Mac OS X Leopard, the latest edition of this bestselling guide tells you everything you need to know: Transferring your stuff -- Moving photos, MP3s, and Microsoft Office documents is the easy part. This book awaits: Learning gets you through the your way around. tricky things: extracting your email, address book, the author of Mac

calendar, Web bookmarks, buddy list, desktop files. Re-creating your software suite -- Big-name programs (Word, Photoshop, Firefox, so on) are available Windows versions. but hundreds of other programs are available only for Windows. This guide identifies the Mac equivalents and Missing Manual explains how to move your data to them. Learning Leopard -- Once you've moved into the Mac, a final task Fortunately, you're in good hands with

OS X: The Missing Manual, the #1 bestselling guide to the Macintosh. Moving from Windows to a Mac successfully and painlessly is the one thing Apple does not deliver. Switching to the Mac: The Missing Manual, Leopard Edition is your ticket to a new computing experience. Google Apps: The "O'Reilly Media, Inc." Whether you're a budding blogger or seasoned Web designer, WordPress is a brilliant tool for creating websites, once you know how to tap its impressive features. The latest edition of this jargonfree Missing Manual shows you how to use subscribers, and help WordPress 3.9's themes, widgets, plug-posts on social media. ins, and souped-up editing and multimedia tools to build just about any kind of site. The important stuff vou need to know: Create your site. Get handson, A-to-Z instructions for building all types of websites, from classy blogs to professionallooking ecommerce sites. Add features. Choose from thousands of widgets and plug-ins to enhance your site's ease of use, looks, and performance. Mix in multimedia. Add picture galleries, slideshows, video clips, music players, and podcasts to your pages. Attract an audience. Create automatic content

feeds, sign up site readers share your Fine-tune your content. Analyze site statistics to improve your content and reach, and to optimize your site for search engines. Go Mobile. Choose a theme that automatically reconfigures your site for mobile devices. Build a truly unique site. Learn how to customize WordPress themes to create a site that looks exactly the way you want it to. Digital Photo Editing with Picasa for Seniors McGraw Hill **Professional** "The book is intended to clarify the hype, which surrounds the concept of mobile

multimedia through introducing the idea in a clear and understandable way, with a strong focus on mobile solutions and appli cations"--Provided by publisher. Google+: The Missing Manual "O'Reilly Media, Inc." Presents instructions on using Picasa to organize and edit photographs. An Introduction to Picasa "O'Reilly Media, Inc." This volume emphasizes the applications and implications of the Geospatial Web and the role of contextual knowledge in shaping the emerging network society. There is a clear focus on applied geospatial aspects.

The book has contributions from a very active research community.
Containing chapters from renowned researchers and practitioners, this volume will be invaluable to all interested in this field.